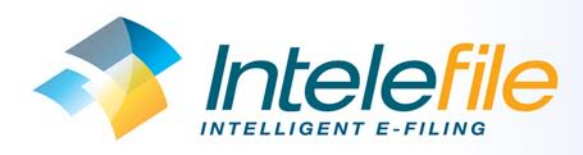

## Invoice Approval

made easy and simple with Intelefile's workflow

"The approval module is another way that Intelefile will revolutionise the way small businesses operate."

"The Head Office can now be part of a regional office's invoice approval process."

> Rickie Sehgal CEO, Transputec Computers Plc

Intelefile provides a secure low cost online invoice management system that includes an outsourced data entry service.

The customer scans their invoices and transmits the images to Intelefile's servers, where specific data is extracted by us and the resulting data and images loaded into an online invoice management system for online access.

The customer can then allocate the invoice to a user or a group for single or multistage approval and completion over the internet.

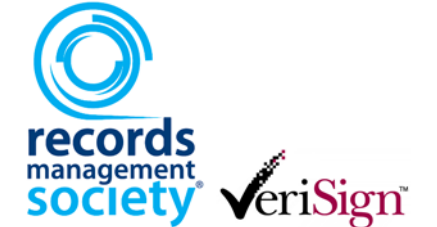

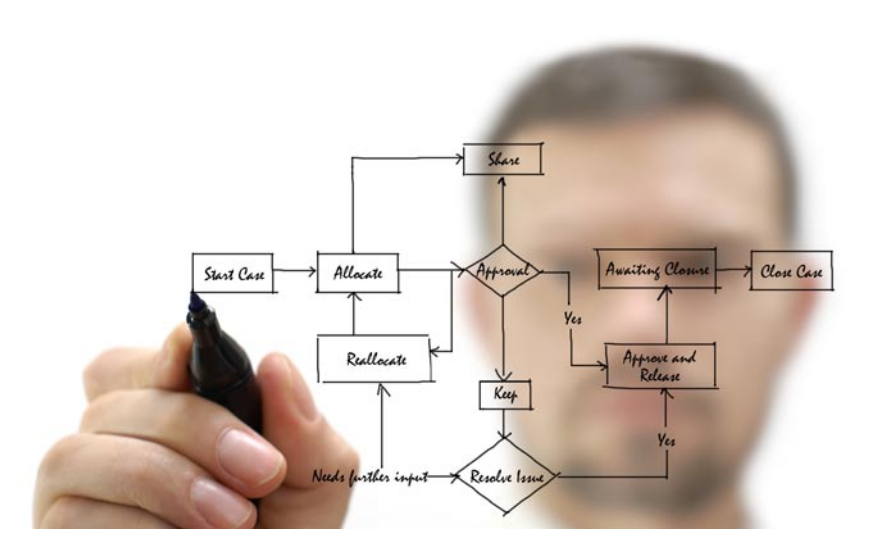

Invoice processing in the SME community is traditionally an inefficient and time consuming function that is still performed manually.

The process usually involves a hardcopy of the invoice being circulated around the office for authorisation before the invoice can be processed in the accounting system. Lost invoices, delays in authorisation, lack of an audit trail and multiple copies of invoices are all commonplace with this practice.

Intelefile replaces the manual process with an electronic equivalent using the internet and user work queues to manage invoice authorisation and escalation without disruption to the business.

- Original hardcopy invoices do not leave the Finance department where they are scanned.  $\odot$
- Invoices are electronically allocated to individuals or groups for the authorisation.  $\odot$
- Authorised approvers have work queues that clearly list the invoices they need to approve.  $\odot$
- Approvers can reallocate or share approval responsibility with a colleague or group.  $\odot$
- An audit trail tracks every step in the process.  $\odot$
- Invoices can be approved from any internet enabled computer, avoiding disruption and delay when staff are out of the office.  $\odot$
- Clear reporting provides details of approval status across the organisation.  $\odot$
- Fully customisable multi-step approval process.  $\odot$

## Now you can track every work item in the company and report on delays and overdue actions...

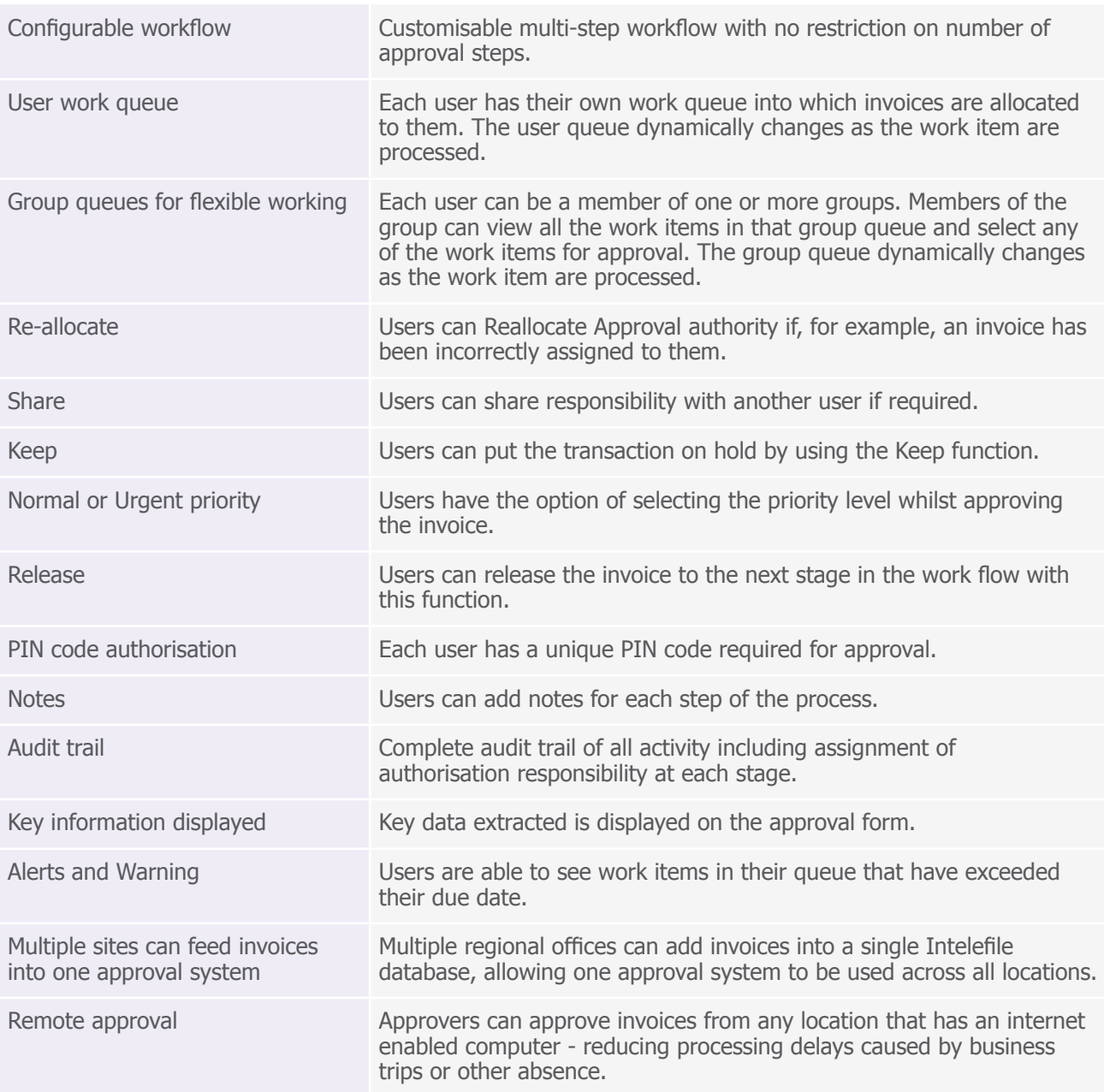

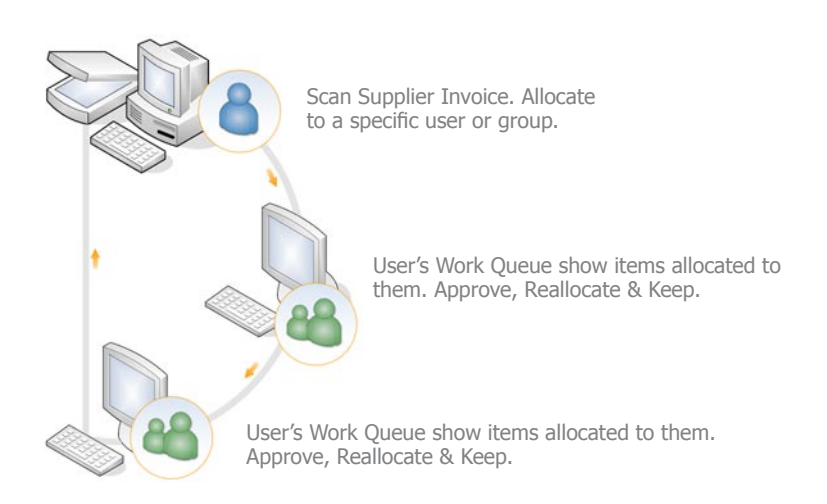